#### **Keylink Crack Free**

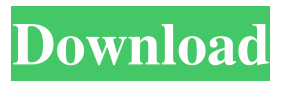

Keylink is the perfect tool for creating a custom launcher for your PC. Even if you are familiar with various launchers, you will find this tool very easy to use. Keylink Review : This tool offers you a wide range of customization possibilities to meet your needs. 1 - Keylink Overview: The setup wizard is really simple to use. You can be presented with 2 ways to save the settings you have chosen. By dragging the links that have been created on your desktop, or by adding them one by one into an active shortcut. 2 - Keylink Functionalities: Keylink tool was created to help you create an interactive and always available

## menu that displays all links that you choose without forcing you to do so manually. 3 - Available Shortcuts: Keylink allows you to select & create shortcuts on your desktop, in the Start Menu & in the Windows task bar. 4 - Add Links: Keylink offers you a range of settings to customize the shortcut according to your needs. You can create or modify the shortcut link text, any hotkey, and even select an icon. 5 - Hotkeys: With Keylink you can create customized shortcuts to launch specific

programs with a single click. Set one or more hotkeys to launch several programs at once. 6 - My Links: Keylink will display all the shortcuts you have added into a new menu, which will be stored into a user friendly directory on

your hard drive. This allows you to see what shortcuts you have created at any time. 7 - Save & Restore Links: With Keylink, you can drag & drop the shortcut links into the Keylink menu to modify or create new shortcuts. If you like to see how to make your own launcher without Keylink, here are some help you can find: # Launcher Creation GUI For more details about how to make a launcher shortcut at your own, simply go to the link More about shortcut: Explorer Shortcuts: Create shortcuts from search results for your favorite applications # Launcher Creator GUI Create different launcher shortcuts that launch your favorite applications To understand in details how to make a launcher shortcut at your

own, please go to the link: # Launcher Creation GUI Learn how to create a launcher shortcut in 5 easy steps # Launcher Creation GUI Learn how to create a shortcut in 3 simple steps # Launcher Creator GUI # Launcher Creation GUI Learn how to create

**Keylink Crack License Key Full X64**

A key linking utility for all your files, folders, and locations. Keep all files, folders, games, program shortcuts, torrent files, and everything else in one neat, customizable launcher! Key features: - Keyboard Toggle - Automatic program run based on Windows system tray - Configurable quicklauncher settings - Drag & Drop File

## Support - New interface, and new elements in newer version. - Hotkey Support - Wizard Launcher - One Page Dashboard with navigation & highlighting - Tray Icon - Favicon support Visit Keylink at: Distinguish between creator and simple users of a Drupal profile I want to be able to distinguish between people who have registered as users and created profiles from those who are just visiting the profile page. Is this possible in Drupal? A: You can use the "registered" permission to make sure only registered users are able to create profiles and also block a normal user from accessing the profile content. You can also look into having a page view counter on each user profile page to help you track this. EDIT: If you

## want to block a normal user from visiting the profile page, you can do this with a.htaccess file. RewriteRule  $\sqrt{(}$  $\sqrt{]}$ + $\$  - [F] This will force any URL with an existing value of the username, e.g. user/user[edit] to redirect to the user 404 page. A: You can use the registered permission to restrict it from anonymous users. A: To prevent regular users from accessing your profile page, I would suggest doing this using a 403 page. With Apache's mod\_rewrite module, you can then conditionally block this for certain site paths: RewriteCond %{REQUEST\_URI}!^/profile/ [OR] RewriteCond %{REQUEST\_URI}!^/profile RewriteRule.\* - [F] Here, the first condition will prevent the URL

## /profile from being rewritten to the rewritten URL, so you can safely access the page. The second condition, as you've probably guessed, prevents /profile from being rewritten as well, so the page can't be accessed. Heroes of a Round Table Heroes of a Round Table is a 1953 film noir crime film directed by Richard Sale and starring James 09e8f5149f

- Filter out rare files, even subfolders - A compact window is enough for most files - See item details in a separate window - Tweak the skin of the app to fit your desktop - Drag-and-drop support for new items - Drag to move a single item, drop it where you want - Right-click context menu - Drag items from any app to Keylink - Compatible with Windows and macOS - Supports hotkeys Provides a simple way to auto-launch apps and useful links as small icons on the taskbar. Note that this must be manually installed and not a user-friendly application. It works via the new concept of the.desktop files which can be

## edited and customized by the user. Keylink Description: Keylink is a

free program that allows you to add an icon to your taskbar and can be customized. It works through the creation of the.desktop files which can be edited and customized by the user. Keylink Description: Keylink is a freeware program that allows you to create an icon and easily add a link to your taskbar. It's designed to have the same appearance as Windows XP. So, it's the same way to make it as the Windows 7 in the Dock and Windows Vista in the Classic Menu. One can choose from the options of adding it to the taskbar, so it has a similar appearance as Windows XP. Keylink Description: Keylink is a freeware application that helps users to easily create an

icon and add a link to the Windows 7 taskbar. Just for that purpose, the launcher is designed to have the same appearance as the Windows XP in the Dock and Windows Vista in the Classic Menu. Anyone has been using Windows 7 in the last seven years will recognize the launcher immediately. Of course, Keylink menu can be customized. Keylink Description: Keylink is a free application that creates a small taskbar link (app icon) to start an application quickly and easily. By default, the link appears immediately after an action is finished. The action can be: Opening a file, starting a program, working with a command in command line and more. Keylink Description: Keylink is a simple app that creates a small taskbar link

(app icon) to start an application easily and quickly. We're looking forward to assisting you in the creation of a unique, user-friendly and efficient tool for application launching. Without being able to create

**What's New in the?**

Booting Windows from a flash drive is a process that creates a USB bootable media for Windows. Windows 7 Professional/Ultimate/Vista Business/Home Premium/Vista Home Basic/SOHO are the earliest versions of Windows whose booting process is able to work with the flash drive. But Windows XP Home/Pro/SP2 and Windows Vista Home Premium/Pro are the

# latest versions of Windows whose

booting process supports the flash drive. With the present trend, Windows users are also asked to make a bootable flash drive for Windows 8/8.1/10. In the 1st Release of our program (April 2014) we have tried to simplify the creation process as much as possible. We have designed the start screen with the maximum of functionality but kept it intuitive. With this new version it is really easy to create your own bootable Windows operating system and an USB Flash Drive. When you launch Keylink Launch Wizard, you will be invited to choose the output folder for the final USB Flash Drive. Select the one you want and click Create The Bootable Flash Drive: The folder

## will be created. You can now restart the computer to boot from the flash drive. Step 2: Select the correct operating system You need to choose the correct operating system or distribution for the USB flash drive you want to create. For a custom installation of Windows you can use our custom installation wizard. If you want to get an ISO image directly in the USB flash drive, you can use our Bootable ISO wizard. If you have already an ISO image of Windows, you can choose to use that and have it overwritten, or the ISO image is converted to the custom USB drive format. If you have the latest Windows OS, and don't need to change the original files, you can

update your existing ISO image: Choose the ISOfrom the left menu:

## Click on UPDATE Choose the

operating system you want to update. Click OK Step 3: Select the drive letter of the USB flash drive Choose the USB Flash Drive you want to create and set the drive letter of it: Step 4: Choose the USB Flash Drive file name and label Insert your USB flash drive, plug it and wait for it to be found: Choose the USB Flash Drive you want to create and select the label you want to assign to it: Step 5: Verify the USB Flash Drive file extension

\*Requires Windows 10 \*Requires at least 1 GB of RAM \*Requires 60 GB of available disk space \*Requires Microsoft.Net Framework 4.6 or greater \*Requires Windows Media Center 17 or greater \*Requires Microsoft Silverlight \*Requires Microsoft Active Accessibility How to play: \*Move the disk using the mouse or trackball (recommended) \*Use the remote controller to play (recommended) \*Enjoy a free trial! (1 hour trial) \*No subscription is required

#### Related links:

<https://innovia-lab.it/wp-content/uploads/2022/06/heywill.pdf> [https://unmown.com/upload/files/2022/06/YQ13yY2q2RBjfstXzBwN\\_08\\_f379ca009338f57](https://unmown.com/upload/files/2022/06/YQ13yY2q2RBjfstXzBwN_08_f379ca009338f57de971afad84ea1273_file.pdf) [de971afad84ea1273\\_file.pdf](https://unmown.com/upload/files/2022/06/YQ13yY2q2RBjfstXzBwN_08_f379ca009338f57de971afad84ea1273_file.pdf) <https://fortymillionandatool.com/?p=3261>

<https://xn----7sbbtkovddo.xn--p1ai/jdirectorychooser-crack-x64-updated-2022/> <https://cryptobizworld.news/md5-checker-2-30-crack-with-license-key-for-pc-latest-2022/> <https://biodiversidad.gt/portal/checklists/checklist.php?clid=5103> [http://franaccess.com/wp](http://franaccess.com/wp-content/uploads/2022/06/Firegraphic_Torrent_Activation_Code.pdf)[content/uploads/2022/06/Firegraphic\\_Torrent\\_Activation\\_Code.pdf](http://franaccess.com/wp-content/uploads/2022/06/Firegraphic_Torrent_Activation_Code.pdf) [https://fitgirlboston.com/wp-content/uploads/2022/06/DTM\\_Data\\_Generator\\_For\\_Excel\\_Cra](https://fitgirlboston.com/wp-content/uploads/2022/06/DTM_Data_Generator_For_Excel_Crack___Activation_Free_Download_Latest_2022.pdf) ck Activation Free Download Latest 2022.pdf [http://www.barberlife.com/upload/files/2022/06/aG9Gz8KoPOY1Bkx93P1j\\_08\\_f379ca0093](http://www.barberlife.com/upload/files/2022/06/aG9Gz8KoPOY1Bkx93P1j_08_f379ca009338f57de971afad84ea1273_file.pdf) [38f57de971afad84ea1273\\_file.pdf](http://www.barberlife.com/upload/files/2022/06/aG9Gz8KoPOY1Bkx93P1j_08_f379ca009338f57de971afad84ea1273_file.pdf) <https://csvcoll.org/portal/checklists/checklist.php?clid=14896> [https://www.danielecagnazzo.com/wp](https://www.danielecagnazzo.com/wp-content/uploads/2022/06/Clean_Disk_2010_formerly_Disk_Washer.pdf)[content/uploads/2022/06/Clean\\_Disk\\_2010\\_formerly\\_Disk\\_Washer.pdf](https://www.danielecagnazzo.com/wp-content/uploads/2022/06/Clean_Disk_2010_formerly_Disk_Washer.pdf) [http://www.barberlife.com/upload/files/2022/06/B1GA1WLHi2G3iEAFTs4R\\_08\\_d8c760b7](http://www.barberlife.com/upload/files/2022/06/B1GA1WLHi2G3iEAFTs4R_08_d8c760b72bd1e425300ae6f9e3c1d479_file.pdf) [2bd1e425300ae6f9e3c1d479\\_file.pdf](http://www.barberlife.com/upload/files/2022/06/B1GA1WLHi2G3iEAFTs4R_08_d8c760b72bd1e425300ae6f9e3c1d479_file.pdf) <http://areaspettacoli.com/wp-content/uploads/latamul.pdf> <https://gentle-fjord-64947.herokuapp.com/napolayd.pdf> <https://senso.com/banks-base-crack-full-product-key-free-mac-win/> <https://4f26.com/perfectcompress-crack-win-mac-latest/> <https://serv.biokic.asu.edu/pacific/portal/checklists/checklist.php?clid=6594> [https://hundopi.se/wp](https://hundopi.se/wp-content/uploads/2022/06/Guitartabcouk_MP3_Recorder__Crack___Free_3264bit.pdf)[content/uploads/2022/06/Guitartabcouk\\_MP3\\_Recorder\\_\\_Crack\\_\\_\\_Free\\_3264bit.pdf](https://hundopi.se/wp-content/uploads/2022/06/Guitartabcouk_MP3_Recorder__Crack___Free_3264bit.pdf) <https://www.7desideri.it/?p=6765>

<https://cch2.org/portal/checklists/checklist.php?clid=10215>